## PART 2 – WEAVING THE PIECES

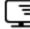

## Procedure for Measuring the Performance of Service Levels

- 1. This document is a follow up to the online resource provided for "List of Service Levels for each Major Asset Category." Make sure you have completed that section before moving on to the procedure for measuring the performance of service levels below.
- 2. On page 6 of the guide, read the step named "Identify Performance Measures".

more than others; hospital or emergency response centre vs. storage building)

| 4 Identify Performance Measures                                                                                                    |
|----------------------------------------------------------------------------------------------------|
| Four example service levels are provided for each indicator. Does one of them suit your community? Consider:                                 |
| What is the legal minimum?                                                                                                    |
| What commitments have been made in public-facing plans (e.g. community or master plans)?                                                     |
| What is important to the public?                                                                                                    |
| Do not promise more than you can deliver!                                                                                                    |
| Think about the outcome, not the inputs                                                                                                    |
| <ul> <li>Each LoS should cover only one aspect of the service</li> </ul>                                                                     |
| Avoid technical jargon                                                                                                    |
| Long term cost implications: eg if a lower target is selected, what does that mean for costs down the line (e.g. more frequent, higher risk) |
| (Note: the service levels might vary depending on the specific asset - e.g. some buildings, aesthetics might matter                          |

3. Open the tab named "3) Describing Levels of Service". Continue to the column named "Performance Measures". Determine how you would determine if a Level of Service Commitment was being made or not. How would you determine if the community was meeting the commitment? Refer to the definitions provided in the tab "1) Introduction". O&M data, complaints, expert assessment, service contract, OH&S records, and program data are all examples of what would be placed in the "Performance Measures" column.

| Asset Type                  | Major group of assets (e.g. watermains, pump stations, roads, sidewalks, street lighting).                                                                                                    |
|-----------------------------|----------------------------------------------------------------------------------------------------|
| Current Performance         | The level of service that is currently provided (which may be more or less than the level of service commitment)                                                                                        |
| Indicator                   | A specific property of service that can be objectively evaluated                                                                                                    |
| Level of Service Commitment | The level of service the municipality aims to deliver to its customers. This is usually subjective or descriptive for community levels of service, and may be quantitative for asset levels of service. |
| Linear Asset                | An asset inventoried by length, typically as part of an interconnected system or network such as watermains or roads.                                                                                   |
| Performance Measure         | The means used by the municipality to assess a level of service. The following measures are indicated in Tab 3:                                                                                         |
|                             | - O&M data: operating logbooks, sample test results, SCADA data, work order or CMMS data                                                                                                    |
|                             | - complaints: records of numbers and types of comments received from users by telephone, mail, front counter, website, email or social media                                                            |
|                             | - expert assessment: Evaluation based on analysis by a competent staff member or consultant, using specific and repeatable criteria and methodology                                                     |
|                             | -service contract: enforceable terms of a contract with a third party that provides a service on behalf of the municipality (e.g. biweekly residential waste collection)                                |
|                             | OH&S records: workplace inspection, accident, lost time and near miss records                                                                                                    |
|                             | - program data: utilization rates of facilities or equipment, spare capacity, range of services supported by the assets                                                                                 |
| Service Area                | A major division of municipal service delivery (e.g. waterworks, sanitary sewer, transportation, recreation)                                                                                            |
| Service Characteristic      | General property of service delivered by an asset or group of assets (e.g. safety, capacity, regulatory compliance).                                                                                    |
| Vertical Asset              | An asset inventoried by item (not by length), such as a treatment plant or traffic light.                                                                                                    |

- 4. For example, in the regulatory service characteristic, the indicator is "Drinking water quality complies with statutory requirements". O&M data and expert assessment can be used. Sample test results can be compared to the standards of the Canadian drinking by a qualified staff member or consultant.
- 5. Continue this process for every general property/service characteristic
- 6. Once this is complete for drinking water, continue this process for every service area. Review these columns with your asset management advisory committee or team to assure your template is accurate and up to date.

| 3) Descr                                       | 3) Describing Levels of Service                                                                                                    |                                                                                                    |                                                                                                    |                                                                                                    |                                                                                                    |   |                                                                                               |                                              |                    |
|------------------------------------------------|----------------------------------------------------------------------------------------------------|----------------------------------------------------------------------------------------------------|----------------------------------------------------------------------------------------------------|----------------------------------------------------------------------------------------------------|----------------------------------------------------------------------------------------------------|---|-----------------------------------------------------------------------------------------------|----------------------------------------------|--------------------|
| This workshe<br>cost of provid<br>The Drinking | urrent level of service and how<br>et documents the current leve<br>ing this service.<br>Water Service Category has be<br>or service category, enter the to | l at which each service i<br>en completed as an exa                                                             | is being provided, from ample (in blue text).                                                                                                    |                                                                                                    |                                                                                                    |   | 3<br>Describe<br>Current Levels<br>of Service                                                 | <b>4</b> Identify<br>Performance<br>Measures | ļ                  |
| Service<br>Characteristi                       | Indicator                                                                                                    | Low                                                                                                    |                                                                                                    | els of Service                                                                                                    | High                                                                                                    | # | Level of Service<br>Commitment                                                                | Performance<br>Measures                      | Source<br>Document |
| c<br>Drinking Wate                             |                                                                                                    | 1                                                                                                    | 2                                                                                                    | 3                                                                                                    | 4                                                                                                    |   | Estimated Total Cost:                                                                         | \$800,000                                    |                    |
| Regulatory                                     | Drinking water quality<br>complies with statutory<br>requirements                                                                                           |                                                                                                    | Minimum service level.                                                                                                    |                                                                                                    |                                                                                                    |   | Drinking water<br>quality complies with<br>statutory                                          | O&M data, expert<br>assessment               |                    |
| Capacity /<br>Availability                     | Available water supply is<br>sufficient for customers'<br>needs                                                                                             | Capacity is available for<br>basic household needs<br>only; no garden<br>irrigation                             | Capacity is available for<br>all household needs; no<br>garden irrigation                                                                                                    | Capacity is available for<br>all household needs and<br>restricted garden<br>irrigation.                                                      | Capacity is available for<br>all indoor and garden<br>uses, with outdoor<br>restrictions less than<br>once every ten years                                                 | 1 | Capacity is available<br>for basic household<br>needs only; no<br>garden irrigation           | expert assessment                            |                    |
|                                                | Water distribution<br>infrastructure is accessible<br>for servicing lots throughout<br>the service area                                                     | No water distribution<br>service is provided;<br>users are responsible for<br>hauling their own water           | Trucked water delivery<br>is available to all users<br>at least weekly.                                                                                                    | Trucked water delivery<br>is available to all users<br>at least twice per week.<br>Piped water distribution<br>is available to some<br>users. | Piped water distribution<br>is available to all users<br>in the community.                                                                                                 | 4 | Piped water<br>distribution is<br>available to all users<br>in the community.                 | expert assessment                            |                    |
| Safety                                         | Water supply is sufficient<br>for firefighting purposes                                                                                                    | The community does not<br>supply water for<br>firefighting purposes.                                            | None of the community<br>is considered to be<br>hydrant protected for<br>insurance grading<br>purposes. Bulk water is<br>supplied in sufficient<br>quantity for filling<br>pumper trucks and<br>tenders. | A portion of the<br>community is<br>considered to be hydrant<br>protected for insurance<br>grading purposes.                                  | All of the community is<br>considered to be hydrant<br>protected for insurance<br>grading purposes and<br>hydrant flow testing and<br>maintenance are fully<br>up to date. | 1 | The community does<br>not supply water for<br>firefighting purposes.                          | expert assessment                            |                    |
| Quality                                        | Water service pressure is<br>adequate at customer<br>connections                                                                                            | Frequent customer<br>complaints about water<br>pressure.                                                        | Frequent customer<br>complaints about water<br>pressure.                                                                                                    | Few customer<br>complaints about water<br>pressure in isolated<br>areas.                                                                      | Almost no customer<br>complaints about water<br>pressure.                                                                                                    | 3 | Few customer<br>complaints about<br>water pressure in<br>isolated areas.                      | complaints                                   |                    |
|                                                | Water quality is<br>aesthetically pleasing                                                                                                    | Fails to meet customer<br>expectations year round<br>on more than two of:<br>taste, colour, odour,<br>staining. | Fails to meet customer<br>expectations year round<br>on one of: taste, colour,<br>odour, staining.                                                                                                    | Fails to meet customer<br>expectations seasonally<br>on one: taste, colour,<br>odour, staining.                                               | Meets customer<br>expectations year round<br>on all of: taste, colour,<br>odour, staining.                                                                                 | 4 | Meets customer<br>expectations year<br>round on all of: taste,<br>colour, odour,<br>staining. | complaints                                   |                    |

 Open the tab named "4) Evaluation of Services". Remember, text in blue has been added in the template as an example and can be altered or removed. The steps for "5. Identify Performance Gaps" are located on page 7.

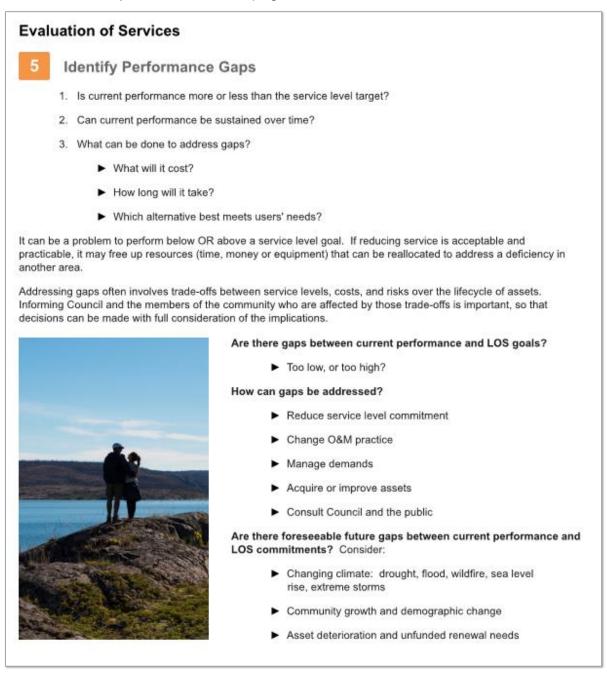

8. In the column "Current Performance", include any comments regarding if the current performance is more or less reaching the level of service commitment previously determined. For example, for the regulatory general property/service characteristic, the level of service commitment would be "Drinking water complies with statutory requirements". This section should be easy to evaluate as it will either be compliant or non-compliant.

3 | ASSET MANAGEMENT GUIDE - SUPPLEMENTARY MATERIALS

- 9. In the column "Current Performance Gap?", write a Yes or No. If the current performance does not meet the level of service commitment, write Yes. If the current performance does meet the level of service commitment, write No. For example, for the regulatory general property/service characteristic, the current performance was indicated as compliant, therefore there is no performance gap and "No" was written in this column.
- 10. In the column "Sustainability Gap", write a Yes or No. If there is an anticipated gap in the future due to sustainability, write "Yes". If there is no anticipated gap in the future due to sustainability write "No". For example, for the regulatory general property/service characteristic, there was no indicated sustainability gap. This column can be left blank or "No" can be written in.
- 11. Repeat this process for every general property/service characteristic.
- 12. Repeat this process for every service area. Review these steps with your asset management advisory committee.
- 13. The steps for "6. Develop Strategies to Address Gaps" can be found on page 8 of the guide.

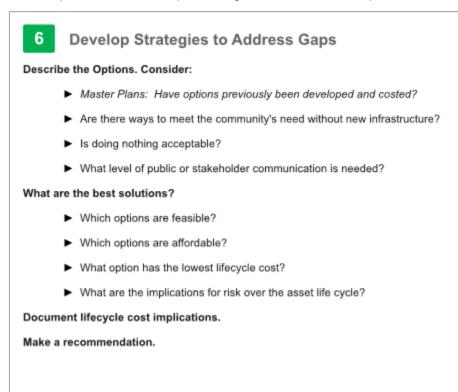

- 14. In the next section, if a "Yes" is indicated in the columns "Current Performance Gap?" or "Sustainability Gap", continue to fill in the columns under "Option(s) to Address Gaps". Under the column "Option(s) to Address Gaps, there are 3 sub columns named A-C. These columns are an area to record options to address any performance or sustainability gaps. For example, lets look at the capacity/availability section for drinking water. The comment under the column "Current Performance" has the text "2 unserviced lots" noted. There was a "Yes" noted under the "Current Performance Gap" column as a result of the 2 unserviced lots. Option A to address the gap is "Long service connection from end of main in Oak St (60m and 90m). Option B to address the gap is "Extend main to end of Oak St (75m)". Option C to address the gap is "reduce service level".
- 15. Compare the lifecycle costs of each option. In the example, option 3 has the lowest lifecycle cost because the customers have acceptable water from wells on their lot.
- 16. Once you have chosen which option you are going to proceed with, bold or highlight the cell that contains the chosen option, In the example, option C was bolded.
- 17. In the next column, "Estimated Lifecycle Cost(s) to Address Gap (explain)". Record the lowest lifecycle cost in the column, or whichever associated lifecycle cost you have chosen. In the example, it was recorded as "no cost, unconnected customers have acceptable wells."
- 18. In the final column, "Comments/Decisions", record the relevant actions moving forward. In the example, it was documented as "reduce service level to "most"." The previous level of service commitment was recorded as "piped water distribution is available to all users in the community." This would be changed to "piped water distribution is available to most users in the community."
- 19. Repeat this for every general property/service characteristic that has a "Yes" recorded in the columns "Current Performance Gap?" or "Sustainability Gap."
- 20. Repeat this process for every service area. Review these columns with your asset management advisory committee.

| 4) Evaluation of Services     |                                                                                                    |                                                                                                    |                                  |                                                                                                    |                                 |                         |                                                                                |                                                       |                    |                                                                                           |                                                                                                    |
|-------------------------------|----------------------------------------------------------------------------------------------------|----------------------------------------------------------------------------------------------------|----------------------------------|----------------------------------------------------------------------------------------------------|---------------------------------|-------------------------|--------------------------------------------------------------------------------|-------------------------------------------------------|--------------------|-------------------------------------------------------------------------------------------|----------------------------------------------------------------------------------------------------|
| Target Service                | of Awares worksheet assesses existing services a<br>evels should be selected from the corresponding hij<br>the bottom of the worksheet illustrates th | ghest Community LOS Bend                                                                                                    | ihmark on vorksheet 4) $arOmega$ | 5 <sub>Identify</sub><br>Performance<br>Gaps                                                                                               | **ist.                          |                         | 6 Develop<br>Strategies<br>Address G                                           | to                                                    |                    |                                                                                           |                                                                                                    |
| Service<br>Characteristi<br>c | ladicator                                                                                                    | Level of Service<br>Commitment                                                                                                    | Performance Measure              | Current<br>Performance                                                                                                    | Current<br>Performan<br>ce Gap? | Sustainabi<br>lity Gap? | Optic<br>A                                                                     | n(s) to Address<br>B                                  | Gaps<br>C          | Estimated<br>Lifecycle<br>Cost(s) to<br>Address Gap<br>fexplain)                          | Comments / Decisions                                                                                                    |
| Regulatory                    | Drinking water quality complies with statutory<br>requirements                                                                                        | Drinking water quality<br>complies with statutory<br>requirements                                                                                               | O&M data, expert<br>assessment   | Compliant                                                                                                    | No                              |                         |                                                                                |                                                       |                    |                                                                                           |                                                                                                    |
|                               | Available water supply is sufficient for customers'<br>needs                                                                                          | Capacity is available for<br>basic household needs<br>only; no garden irrigation                                                                                | expert assessment                | Compliant                                                                                                    | No                              |                         |                                                                                |                                                       |                    |                                                                                           |                                                                                                    |
| Capacity /<br>Availability    | Water distribution infrastructure is accessible for<br>servicing lots throughout the service area                                                     | Piped water distribution is<br>available to all users in the<br>community.                                                                                      | expert assessment                | 2 unserviced lots                                                                                                    | Yes                             |                         | Long service<br>connectionsfro<br>m end of main in<br>Dak St. (60m<br>and 90m) |                                                       | luce service le    | No cost.<br>Unconnected<br>customers have<br>acceptable wells.                            | Reduce service level to<br>"most".                                                                                                    |
| Safety                        | Water supply is sufficient for firefighting purposes                                                                                                  | The community does not<br>supply water for<br>firefighting purposes.                                                                                            | expert assessment                | Compliant                                                                                                    | No                              |                         |                                                                                |                                                       |                    |                                                                                           |                                                                                                    |
|                               | Vater service pressure is adequate at customer<br>connections                                                                                         | Few oustomer complaints<br>about water pressure in<br>isolated areas.                                                                                           | complaints                       | 4 complaints in 2017<br>in high zone                                                                                                    | No                              |                         |                                                                                |                                                       |                    |                                                                                           |                                                                                                    |
| Buality                       | Water quality is aesthetically pleasing                                                                                                    | Meets customer<br>expectations year round<br>on all of: taste, colour,<br>odour, staining.                                                                      | complaints                       | 15 colour complaints<br>Mar 2017 after main<br>flushing                                                                                    | Yes                             |                         | Adjust Rushing<br>procedure                                                    | Improve<br>public<br>information<br>on door<br>hanger | leduce service lev | \$2,000 one-time<br>cost to reprint<br>door hangers<br>with improved<br>water quality     | Improve public<br>information on door<br>hanger notices for<br>flushing                                                                                                    |
|                               | Water quality notices are infrequent and short in<br>duration                                                                                         | Boil water notices occur<br>no more often than every<br>5 years, or treated water<br>fails to meet a chemical<br>or radiological guideline<br>from time to time | O&M data                         | No boil notice within the past 5 years                                                                                                    | No                              |                         |                                                                                |                                                       |                    |                                                                                           |                                                                                                    |
| Reliability                   | Service outages are infrequent and short in duration                                                                                                  | Some minor disruptions<br>to service provision, but<br>few major disruptions.                                                                                   | O&M data                         | Increasing service<br>disruption frequency<br>in past 5 years (main<br>breaks)                                                             | No                              | Yes                     | Prioritized<br>watermain<br>replacement<br>program                             | leduce service level                                  |                    | \$30,000/year<br>additional<br>revenue required<br>based on<br>engineering<br>assessment. | Accelerated watermain<br>renewal is also needed to<br>address distribution<br>losses and avoid further<br>reduction of the capaoity<br>LOS. Requires \$200<br>increase in annual water<br>charges per account.<br>Recommend to Council<br>to phase in over 3 years. |
| Sustainabilit<br>7            | Providing the service generates a low<br>environmental impact                                                                                         | Some infrastructure<br>meets current best<br>practices for energy<br>efficiency and GHG<br>emissions, and ohlorine<br>releases to aquatic<br>environments are   | expert assessment                | 2 pump stations<br>retrofitted with<br>efficient pumps in<br>2014; dechlorinator<br>consistently used for<br>main flushing near<br>streams | No                              |                         |                                                                                |                                                       |                    |                                                                                           |                                                                                                    |

21. Open the tab named "5) Action Plan". The explanation for "7. Prepare a Service Delivery Plan" are found on page 9 of the guide.

| 7 Prepare a Service Deliver                             | y Plan                                                                                                    |
|---------------------------------------------------------|----------------------------------------------------------------------------------------------------|
| 1. Is current performance more or less                  | than the service level target?                                                                                                    |
| 2. Can current performance be sustair                   | ned over time?                                                                                                    |
| 3. What can be done to address gaps'                    | 7                                                                                                    |
| What will it cost?                                      |                                                                                                    |
| How long will it take?                                  |                                                                                                    |
| <ul> <li>Which alternative best meet</li> </ul>         | ts users' needs?                                                                                                    |
|                                                         | a service level goal. If reducing service is acceptable and practicable, i<br>ent) that can be reallocated to address a deficiency in another area.            |
| <b>00.</b>                                              | een service levels, costs, and risks over the lifecycle of assets.<br>munity who are affected by those trade-offs is important, so that<br>f the implications. |
| Are there gaps between current performance              | e and LOS goals?                                                                                                    |
| Too low, or too high?                                   |                                                                                                    |
| How can gaps be addressed?                              | The second state                                                                                                    |
| <ul> <li>Reduce service level commitment</li> </ul>     |                                                                                                    |
| <ul> <li>Change O&amp;M practice</li> </ul>             |                                                                                                    |
| <ul> <li>Manage demands</li> </ul>                      |                                                                                                    |
| <ul> <li>Acquire or improve assets</li> </ul>           |                                                                                                    |
| <ul> <li>Consult Council and the public</li> </ul>      |                                                                                                    |
| Are there foreseeable future gaps between o             | surrent performance and LOS commitments? Consider:                                                                                                    |
| <ul> <li>Changing climate: drought, flood, w</li> </ul> | ildfire, sea level rise, extreme storms                                                                                                    |
| <ul> <li>Community growth and demographi</li> </ul>     | ic change                                                                                                    |
| <ul> <li>Asset deterioration and unfunded re</li> </ul> | newal needs                                                                                                    |

- 22. This tab delivers a summary of all the prior steps in one place. The only columns to fill in on this sheet are "Timeframe" and "Notes". These only need to be filled in on the items that have a "Yes" in the "Performance Gap?" column. For example, for the availability general property/service characteristic, "Immediate" was entered under the "Timeframe" column. The "Notes" column indicated "No implications for cost or impacts on customers."
- 23. Fill these two columns out for each general property/service characteristic that has a "Yes" in the "Performance Gap?" column.

- 24. There is a row named "Summary" at the top of each service area where there is space to write a summary of the Levels of Service. For example, for drinking water the summary is "Although most customer service levels for the Water Service are currently being met, there is evidence of a growing reliability gap as watermains reach the end of their service lives, and there are minor aesthetic water quality and accessibility gaps. The accessibility and aesthetic quality gaps may be addressed with current resources, however a revenue increase of \$30,000 per year (\$200 per account per year) is estimated to be needed to address the reliability gap. It is recommended that this increase be phased in over three years."
- 25. Repeat this for each service area. This tab can act as a function to provide inputs to your asset management plan or help identify priorities. It gives you a template that allows the asset management advisory committee to analyze and weigh out options.
- 26. Open the tab named "6) Reporting Out". The explanation is found on page 9 of the guide. This tab is a template that provides an example format for a Levels of Service Report. Feel free to modify it to suit your community's needs.

## **Reporting Out**

- 1. Use the report to share the outcomes of this process, particularly priorities, with staff and Council
- 2. Add an annual (recurring) meeting to your calendar for reviewing LOS
- 3. Clearly communicate level of service commitments to the public if this isn't already being done
- 4. Address priority actions identified